# Informatik I 15. Zusammengesetzte Daten und Klassen

#### Jan-Georg Smaus

Albert-Ludwigs-Universität Freiburg

11. Januar 2011

Jan-Georg Smaus (Universität Freiburg) **[Informatik I](#page-75-0)** 11. Januar 2011 1 / 75

<span id="page-0-0"></span>

Informatik I

11. Januar 2011 — 15. Zusammengesetzte Daten und Klassen

# 15.1 [Zusammengesetzte Daten](#page-1-0)

15.2 [Gemischte Daten](#page-33-0)

<span id="page-1-0"></span>15.3 Veränderlichkeit von Objekten

Zusammen- gesetzte Daten

# 15.1 [Zusammengesetzte Daten](#page-1-0)

- Einführung
- [Schokokekse](#page-5-0)
- [Syntax einer Klassendefinition](#page-9-0)
- [Klasse testen](#page-17-0)
- [Zugriff auf Attribute](#page-18-0)
- ["Eingabe"](#page-19-0)
- **[Ausdrucken](#page-23-0)**
- [Objekte als Ausgabe](#page-28-0)

# Zusammengesetzte Daten in Python

- $\blacktriangleright$  In Scheme haben wir zusammengesetzte Daten (Schokokekse, kartesische Koordinaten) behandelt. Wie lautet hierfür die technische Bezeichnung?
- Records! Records gibt es nicht nur in Scheme, sondern auch in anderen Programmiersprachen (z.B. C). In Python allerdings führen sie höchstens ein Schattendasein.
- ▶ Um zusammengesetzte Daten in Python befriedigend modellieren zu können, brauchen wir eine Verallgemeinerung von Records: Klassen.
- <span id="page-3-0"></span>▶ Programmierung mit Klassen bezeichnet man als objektorientierte Programmierung.

# Objektorientierte Programmierung

- ▶ Objektorientierte Programmierung ist ein Programmierparadigma. Python ist eine objektorientierte Programmiersprache.
- ▶ Wieso jetzt doch objektorientiert? Sollten wir hier nicht imperative Programmierung lernen? "Objektorientiert" und "imperativ" ist kein strikter Gegensatz ("imperativ" und "funktional" schon eher!).
- ▶ Obiektorientierte Programmierung wird in Informatik II ausgedehnt behandelt und deshalb versuche ich mich hier äußerst zurückzuhalten. Trotzdem brauchen wir sie, um gemischte Daten vernünftig zu modellieren.

Schokokekse

Wir erinnern uns: Ein Schokokeks sei definiert durch seinen Schokoladenanteil und seinen Keksanteil. Z.B.

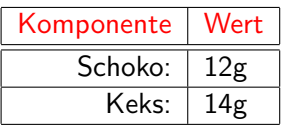

<span id="page-5-0"></span>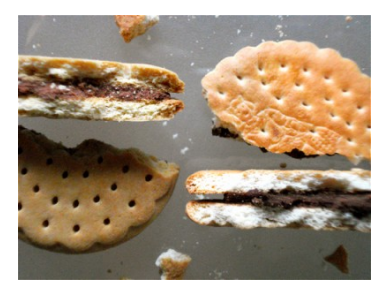

Zusammen- gesetzte Daten Schokokekse

### Erinnerung: Schokokekse in Scheme

Die Recorddefinition für Schokokekse in Scheme sah folgendermaßen aus:

(define-record-procedures chocolate-cookie make-chocolate-cookie chocolate-cookie? (chocolate-cookie-chocolate chocolate-cookie-cookie))

## Die Klasse Schokokeks

Das Pendant in Python sieht folgendermaßen aus: cookies.py

```
class ChocolateCookie:
    def __init__(self, chocolate, cookie):
        self.chocolate = chocolate
        self.cookie = cookie
```
- $\triangleright$  ChocolateCookie ist eine Klasse. Eine Klasse ist wie ein Typ, aber noch manches mehr . . .
- $\triangleright$  chocolate und cookie sind die Attribute der Klasse ChocolateCookie (in Scheme: Komponenten).
- ► Ein Datum, das zu einer Klasse gehört (also z.B. ein bestimmter Schokokeks) wird Objekt genannt. Man sagt: das Objekt ist eine Instanz der Klasse.
- ▶ Obige Syntax definiert einen Konstruktor, der ebenfalls Jan-Georg $\mathcal{G}$ hoc $\alpha$ Jaatse $\mathcal{C}$ Dokrit $\alpha$  hei $\beta$ t. [Informatik I](#page-0-0) 11. Januar 2011 7 / 75

# Konstruktion eines Schokokekses

Python-Interpreter

- >>> from cookies import \*
- >>> keks = ChocolateCookie(12, 14)
	- $\triangleright$  Soeben haben wir einen Schokokeks konstruiert und der Variablen keks diesen Schokokeks zugewiesen.
	- ▶ Wie sieht dieser Keks aus? Können wir ihn uns "ansehen", ähnlich wie in Scheme

```
#<record:chocolate-cookie 12 14>
```
?

▶ Wir erinnern uns: mit dem "Aussehen" ist es bei zusammengesetzten Daten so eine Sache, und den ganzen Keks "ansehen" können wir vorläufig erst einmal nicht ...

# Die Syntax einer Klassendefinition

Hier noch einmal die Klassendefinition: cookies.py

```
class ChocolateCookie:
    def __init__(self, chocolate, cookie):
        self.chocolate = chocolate
        self.cookie = cookie
```
- $\blacktriangleright$  class ist ein Schlüsselwort.
- <span id="page-9-0"></span>► Das Schlüsselwort def deutet darauf hin, dass hier eine Funktion \_\_init\_\_ definiert wird. Das ist auch so, nur haben Funktionen, die innerhalb einer Klassendefinition definiert werden, einen besonderen Namen: sie heißen Methoden.

# Die Syntax einer Klassendefinition II

cookies.py

class ChocolateCookie: def \_\_init\_\_(self, chocolate, cookie): self.chocolate = chocolate self.cookie = cookie

- $\blacktriangleright$  Eine Methode ist eine Funktion, die "auf einem Objekt rechnet". Das erste Argument der Methode ist daher immer (in Python fest eingebaut!) das Objekt selbst, weswegen, das Argument per Konvention (nicht in Python fest eingebaut!) self heißt.
- ► Eine Methode kann weitere Argumente haben, in unserem Fall chocolate und cookie.

Jan-Georg Smaus (Universität Freiburg) 10 1 [Informatik I](#page-0-0) 11. Januar 2011 10 / 75

# Die Syntax einer Klassendefinition III

cookies.py

class ChocolateCookie: def \_\_init\_\_(self, chocolate, cookie): self.chocolate = chocolate self.cookie = cookie

 $\triangleright$  Wenn self ein Objekt der Klasse ChocolateCookie ist, dann sorgt die Zuweisung

 $self.name =$ ...

dafür, dass name ein Attribut dieser Klasse ist (in anderen Sprachen müsste man das Attribut deklarieren). Somit hat ChocolateCookie die Attribute chocolate und cookie.

# Die Syntax einer Klassendefinition IV cookies.py

```
class ChocolateCookie:
```

```
def __init__(self, chocolate, cookie):
    self.chocolate = chocolate
    self.cookie = cookie
```
► In den Zuweisungen ist das linke Vorkommen von chocolate bzw. cookie ein Attribut der Klasse, das rechte hingegen ein Argument der Methode.

Alternative Definition:

cookies.py

```
class ChocolateCookie:
          def __init__(self, chocolateXX, cookieXX):
                self.chocolate = chocolateXX
\text{Jan-Georg Smaus (University) Fribureg} = \text{Copdiag } XInformatik I 11. Januar 2011 12 / 75
```
# Die Syntax einer Klassendefinition V cookies.py

class ChocolateCookie:

```
def __init__(self, chocolate, cookie):
    self.chocolate = chocolate
    self.cookie = cookie
```
- ▶ Der Methodenname \_\_init\_\_ ist kein beliebiger vom Programmierer gewählter Name, sondern er hat in Python eine spezielle Bedeutung: Durch die Definition der Methode \_\_init\_\_ mit  $n + 1$  Argumenten (in unserem Fall 3) existiert ein Konstruktor mit n Argumenten (in unserem Fall 2).
- ▶ Der Name des Konstruktors ist identisch mit dem Klassennamen, also in unserem Fall ChocolateCookie.
- ▶ Die Argumente des Konstruktors korrespondieren mit den Argumenten von \_\_init\_\_, bis auf das erste.

Jan-Georg Smaus (Universität Freiburg) 11. Januar 2011 13 / 75

Zusammen- gesetzte Daten Syntax einer Klassendefinition

# Die Syntax einer Klassendefinition VI cookies.py

class ChocolateCookie: def \_\_init\_\_(self, chocolate, cookie): self.chocolate = chocolate self.cookie = cookie

▶ Die Zeile

Python-Interpreter

>>> keks = ChocolateCookie(12, 14)

hat also folgenden Effekt: konstruiere ein Objekt der Klasse ChocolateCookie und rufe \_\_init\_\_ mit als erstem Argument das Objekt selbst, und weiteren Argumenten 12 und 14, auf. Dadurch bekommen das chocolate- bzw. cookie-Attribut die Werte 12 bzw. 14.

Jan-Georg Smaus (Universität Freiburg) 11. Januar 2011 14 / 75

# Die Syntax einer Klassendefinition VII

cookies.py

```
class ChocolateCookie:
    def __init__(self, chocolate, cookie):
        self.chocolate = chocolate
        self.cookie = cookie
```
▶ Die Zeile

Python-Interpreter

>>> keks = ChocolateCookie(12, 14)

hat folgenden Effekt: ... Der Variablen keks wird dieses Objekt zugewiesen.

Jan-Georg Smaus (Universität Freiburg) 15 | [Informatik I](#page-0-0) 11. Januar 2011 15 | 75

# Die Syntax einer Klassendefinition VIII

cookies.py

class ChocolateCookie: def \_\_init\_(self, chocolate, cookie): self.chocolate = chocolate self.cookie = cookie

 $\triangleright$  Schlussbemerkung: All dies ließe sich noch beliebig verkomplizieren.

Jan-Georg Smaus (Universität Freiburg) 16 [Informatik I](#page-0-0) 11. Januar 2011 16 / 75

#### Klasse testen

- $\blacktriangleright$  In Scheme ist ein Bestandteil einer Recorddefinition das Sortenprädikat.
- ▶ Man würde nun erwarten, dass man analog in Python eine Funktion schreiben kann, die testet, ob ein Objekt in einer bestimmten Klasse ist, also z.B. ob es ein Schokokeks ist.

#### Python-Interpreter

- >>> keks = ChocolateCookie(12, 14)
- >>> isinstance(keks,ChocolateCookie)

True

>>> isinstance(5,ChocolateCookie)

False

<span id="page-17-0"></span>▶ Wir werden dies aber höchstwahrscheinlich nie benötigen!

# Zugriff auf die Attribute

- $\blacktriangleright$  In Scheme hatten wir, um auf die Komponenten eines Records zuzugreifen, die Selektoren.
- In Python geht es so: wenn *obj* ein Objekt ist und *attr* der Name eines Attributs der Klasse des Objekts, dann ist obj.attr der Wert des Attributs für das Objekt.

#### Python-Interpreter

```
>>> keks = ChocolateCookie(12, 14)
```

```
>>> keks.chocolate
```

```
12
```

```
>>> keks.cookie
```
14

<span id="page-18-0"></span>▶ Direkt auf die Attribute eines Objekts zuzugreifen entspricht nicht ganz der reinen Lehre des objektorientierten Programmierens, aber wir tun es.

# Gemischte Daten als Eingabe

- $\blacktriangleright$  In Scheme hatten wir Prozeduren betrachtet, die Records als Eingabe haben, z.B. die Berechnung des Gewichts eines Kekses oder des Abstands eines kartesischen Punktes vom Ursprung.
- In Python gibt es das Konzept der Methode: eine Funktion, die "auf einem Objekt rechnet".
- <span id="page-19-0"></span> $\triangleright$  Wir definieren jetzt eine Methode zur Berechnung des Gewichts eines Schokokekses.

```
Die Methode weight
cookies.py
```
class ChocolateCookie: def \_\_init\_(self, chocolate, cookie): self.chocolate = chocolate self.cookie = cookie

```
def weight(self):
    return self.chocolate + self.cookie
```
Das einzige Argument von weight ist das Objekt selbst.

```
Python-Interpreter
```

```
>>> keks = ChocolateCookie(12, 14)
>>> keks.weight()
```
26

Jan-Georg Smaus (Universität Freiburg) 11. Januar 2011 20 / 75

```
Methodendefinitionen allgemein
some_program.py
```

```
class Class:
    def method(self, arg_1, ..., arg_n):
         . . .
```
Wenn *obj* ein Objekt der Klasse Class ist, dann wird die Methode method für  $obj$  so aufgerufen:

```
obj.method(arg_1, \ldots, arg_n)
```
Also nochmals am Beispiel:

Python-Interpreter

```
>>> keks.weight()
```
26

Beim Aufruf hat weight 0 Argumente, denn das Objekt selbst ergibt sich ja schon durch keks..

Jan-Georg Smaus (Universität Freiburg) 11. Januar 2011 21 / 75

# Eingabe? Konsumieren?

Zu sagen "Die Methode konsumiert den Keks" passt nicht zur objektorientierten Sichtweise. Wir fragen nicht die Methode: "wieviel wiegt dieser Keks?", wir fragen den Keks: "wieviel wiegst du?".

# Kekse auf dem Bildschirm ausgeben

- ▶ Bisher können wir nicht den ganzen Keks "ansehen".
- <span id="page-23-0"></span>▶ Also schreiben wir eine Methode, um dies zu tun. Wir nennen diese prettyprint.

```
prettyprint
```
cookies.py

. . .

```
class ChocolateCookie:
    def __init__(self, chocolate, cookie):
        self.chocolate = chocolate
        self.cookie = cookie
```

```
def prettyprint(self):
    print("ChocolateCookie",
          self.chocolate,
          self.cookie)
```
Die eingebaute Funktion print akzeptiert beliebig viele Argumente und druckt diese nacheinander aus, getrennt durch je ein Leerzeichen.

Jan-Georg Smaus (Universität Freiburg) 11. Januar 2011 24 / 75

Verwendung von prettyprint

Python-Interpreter

>>> keks = ChocolateCookie(12, 14)

>>> keks.prettyprint()

ChocolateCookie 12 14

# Alternative Definition

Natürlich ist die Definition von prettyprint Geschmackssache. Man könnte auch definieren:

cookies.py

```
class ChocolateCookie:
    def __init__(self, chocolate, cookie):
        self.chocolate = chocolate
        self.cookie = cookie
    . . .
    def uglyprint(self):
        print("#<record:chocolate-cookie",
              self.chocolate,
              self.cookie,
              ">")
```
# Verwendung von uglyprint

#### Python-Interpreter

- >>> keks = ChocolateCookie(12, 14)
- >>> keks.uglyprint()
- #<record:chocolate-cookie 12 14 >

# Objekte als Ausgabe

Wir betrachten jetzt Funktionen/Methoden, die Objekte als Ausgabe haben.

<span id="page-28-0"></span>Mit "Ausgabe" meine ich hier das return einer Funktion/Methode, nicht "Bildschirmausgabe".

### Kekse verdoppeln

Um einen Keks zu verdoppeln, definieren wir eine Methode: cookies.py

```
class ChocolateCookie:
    def __init_(self, chocolate, cookie):
        self.chocolate = chocolate
        self.cookie = cookie
    . . .
    def new_double(self):
        return ChocolateCookie(2 * self.chocolate,
                                2 * self.cookie)
```
Die Methode ruft den Konstruktor auf, sie konstruiert also einen neuen Keks.

Jan-Georg Smaus (Universität Freiburg) 11. Januar 2011 29 / 75

## Verwendung von new\_double

#### Python-Interpreter

- >>> keks = ChocolateCookie(12, 14)
- $\gg$  keks2 = keks.new double()
- >>> keks.prettyprint()
- ChocolateCookie 12 14
- >>> keks2.prettyprint()
- ChocolateCookie 24 28

Wir sehen: es gibt jetzt zwei Kekse.

Zusammen- gesetzte Daten Objekte als Ausgabe

## Keks beliebig vervielfachen

Statt new double könnte man eine Methode definieren, die den Keks um einen beliebigen Faktor vergrößert.

Ubung! ¨

Zusammen- gesetzte Daten Objekte als Ausgabe

# Die Keks-Klasse im Uberblick (ohne uglyprint) cookies.py

```
class ChocolateCookie:
    def __init__(self, chocolate, cookie):
        self.chocolate = chocolate
        self.cookie = cookie
    def weight(self):
        return self.chocolate + self.cookie
    def new_double(self):
        return ChocolateCookie(2 * self.chocolate,
                                2 * self.cookie)
    def prettyprint(self):
        print("ChocolateCookie",
              self.chocolate,
              self.cookie)
```
Jan-Georg Smaus (Universität Freiburg) 11. Januar 2011 32 / 75

<span id="page-33-0"></span>Gemischte Daten

### 15.2 [Gemischte Daten](#page-33-0)

### Gemischte Daten

- ▶ Als nächstes wären gemischte Daten (mixed in Scheme) an der Reihe.
- ▶ Um diese in Python einzuführen, müssten wir zu sehr im Terrain von Informatik II (Objektorientierte Programmierung) wildern.
- ▶ Das tun wir jetzt nicht und wahrscheinlich auch später nicht.

Gemischte Daten

#### Warum kein isinstance?

 $\triangleright$  Erinnern wir uns: die Funktion isinstance testet auf Klassenzugehörigkeit, aber ich sagte: Wir werden dies höchstwahrscheinlich nie benötigen! Warum?
# Warum kein isinstance?

► Sortenprädikate werden in Scheme im Zusammenhang mit gemischten Daten benötigt, z.B.

```
; Gewicht eines Kekses ermitteln
(: cookie-weight (cookie -> real))
(define cookie-weight
  (lambda (c)
    (cond
     ((chocolate-cookie? c) ...)
     ((cream-jelly-cookie? c) ...))))
```
- ▶ Da wir gemischte Daten für Python nicht behandeln, benötigen wir hier also auch kein isinstance.
- ► Selbst wenn wir gemischte Daten behandeln würden, würden wir kein isinstance benötigen.

Veränderlichkeit von Objekten

# 15.3 Veränderlichkeit von Objekten

- [Bankkonto](#page-38-0)
- [Schokokekse](#page-46-0)
- Kein [return](#page-49-0)
- Gleichheit vs. Identität
- [Objekte kopieren](#page-68-0)
- <span id="page-37-0"></span>**[Zusammenfassung](#page-73-0)**

# Beispiel: Bankkonto

Wir wollen ein sehr einfaches Bankkonto modellieren. Uns interessiert nur der Kontostand, nicht der Kontoinhaber, die Kontonummer . . . account.py

```
class Account:
    def __init__(self, amount):
        self.balance = amount
```

```
Python-Interpreter
>>> from account import *
\gg konto = Account(90)>>> konto.balance
90
```
# Abhebungen

- ► Wir wollen nun eine Methode schreiben, die eine Abhebung von dem Konto vornimmt.
- ▶ Wir gehen davon aus, dass es keinen Uberziehungskredit gibt. Die Methode soll True zurückgeben, falls die Abhebung funktioniert hat, und False, falls sie mangels Deckung nicht durchgeführt wurde.

```
withdraw
```
#### account.py

class Account: def \_\_init\_\_(self, amount):  $self.halance = amount$ def withdraw(self, amount): if self.balance >= amount:  $self.balance = amount$ return True else: return False

Beachten Sie das -=.

Jan-Georg Smaus (Universität Freiburg) **[Informatik I](#page-0-0)** 11. Januar 2011 40 / 75

# Verwendung von withdraw

```
Python-Interpreter
\gg konto = Account(90)>>> konto.withdraw(1000)
False
>>> konto.balance
90
>>> konto.withdraw(40)
True
>>> konto.balance
50
>>> konto.withdraw(40)
True
>>> konto.balance
10
```
#### Mehrere Konten

Natürlich kann es gleichzeitig mehrere Konten geben:

Python-Interpreter

- >>> dagoberts konto = Account(1000000)
- $\gg$  donalds konto = Account (500)
- >>> dagoberts konto.withdraw(500000)

True

```
>>> donalds konto.withdraw(500000)
```
False

```
>>> dagoberts konto.balance
```
500000

```
>>> donalds konto.balance
500
```
# **Veränderlichkeit**

Die Methode withdraw tut etwas, was keine der Methoden für ChocolateCookie tut: sie verändert das Objekt mittels einer Zuweisung an ein Attribut.

Vergleichen wir nochmals mit ChocolateCookie . . .

#### Erinnerung: Keks-Klasse cookies.py

```
class ChocolateCookie:
    def __init__(self, chocolate, cookie):
        self.chocolate = chocolate
        self.cookie = cookie
    def weight(self):
        return self.chocolate + self.cookie
    def new_double(self):
        return ChocolateCookie(2 * self.chocolate,
                                2 * self.cookie)
    def prettyprint(self):
        print("ChocolateCookie",
              self.chocolate,
              self.cookie)
```
Jan-Georg Smaus (Universität Freiburg) 11. Januar 2011 44 / 75

# **Veränderlichkeit**

- ▶ Die Methode \_\_init\_\_ enthält zwei Zuweisungen und "verändert" somit die Werte der Attribute.
- ▶ Ansonsten enthält keine Methode Zuweisungen.

Im Gegensatz dazu Account: account.py

```
class Account:
    def __init__(self, amount):
        self.balance = amount
    def withdraw(self, amount):
        if self.balance >= amount:
            self.balance -= amount
            return True
        else:
            return False
```
Jan-Georg Smaus (Universität Freiburg) 11. Januar 2011 45 / 75

# Kekse verdoppeln

Wir haben oben eine Methode new double definiert, die zu einem Keks einen neuen Keks konstruiert, dessen Schokoladen- und Keksanteile doppelt so groß sind wie die des ursprünglichen Kekses.

cookies.py

```
class ChocolateCookie:
    def __init__(self, chocolate, cookie):
        self.chocolate = chocolate
        self.cookie = cookie
    . . .
    def new_double(self):
        return ChocolateCookie(2 * self.chocolate,
                                2 * self.cookie)
```
<span id="page-46-0"></span>Jan-Georg Smaus (Universität Freiburg) 11. Januar 2011 46 / 75

# Kekse verdoppeln alternativ

Was tut folgende Methode?

cookies.py

```
class ChocolateCookie:
    def __init__(self, chocolate, cookie):
        self.chocolate = chocolate
        self.cookie = cookie
    . . .
    def self_double(self):
        self.chocolate = 2 * self.chocolate
        self.cookie = 2 * self.cookie
```
Hier wird kein neuer Keks konstruiert, sondern ein existierender Keks verändert.

Jan-Georg Smaus (Universität Freiburg) 11. Januar 2011 47 / 75

# Verwendung von self\_double

#### Python-Interpreter

- >>> keks = ChocolateCookie(12, 14)
- >>> keks.prettyprint()
- ChocolateCookie 12 14
- >>> keks.self double()
- >>> keks.prettyprint()
- ChocolateCookie 24 28

### Kein return

<span id="page-49-0"></span>Wenn eine Methode ausschließlich das Objekt verändert oder eine Bildschirmausgabe produziert, aber darüber hinaus keinen Wert zurückgibt, braucht sie kein return.

#### Auf return achten cookies.py

```
class ChocolateCookie:
   def __init__(self, chocolate, cookie):
        self.chocolate = chocolate
        self.cookie = cookie
   def weight(self):
        return self.chocolate + self.cookie
   def self_double(self):
        self.chocolate = 2 * self.chocolateself.cookie = 2 * self.cookie
   def new double(self):
        return ChocolateCookie(2 * self.chocolate,
                               2 * self.cookie)
   def prettyprint(self):
        print("ChocolateCookie",
              self.chocolate,
              self.cookie)
```
Jan-Georg Smaus (Universität Freiburg) 11. Januar 2011 50 / 75

# Auf return achten II

account.py

class Account: def \_\_init\_\_(self, amount): self.balance = amount def withdraw(self, amount): if self.balance >= amount:  $self.balance$  -= amount return True else:

return False

Jan-Georg Smaus (Universität Freiburg) 11. Januar 2011 51 / 75

# Das Gleiche oder das Selbe?

Im Deutschen können wir eine feine Unterscheidung machen: der gleiche Keks (Gleichheit) vs. der selbe Keks (Identität).

Python-Interpreter

- >>> keks1 = ChocolateCookie(12, 14)
- >>> keks2 = ChocolateCookie(12, 14)
- >>> keks1.prettyprint()
- ChocolateCookie 12 14
- >>> keks2.prettyprint()

ChocolateCookie 12 14

<span id="page-52-0"></span>keks1 und keks2 sind der gleiche Keks. Es gibt also zwei Kekse, die gleich aussehen.

# Einen Keks verändern

Wir haben Obiges eingetippt und machen jetzt weiter:

Python-Interpreter

>>> keks1.self double()

>>> keks1.prettyprint()

ChocolateCookie 24 28

>>> keks2.prettyprint()

ChocolateCookie 12 14

Wir haben keks1 verändert, so dass er jetzt nicht mehr der gleiche Keks ist wie keks2.

#### Der selbe Keks

Nun fangen wir wieder frisch an:

Python-Interpreter

- >>> keks1 = ChocolateCookie(12, 14)
- $\gg$  keks $2 =$  keks $1$
- >>> keks1.prettyprint()
- ChocolateCookie 12 14
- >>> keks2.prettyprint()
- ChocolateCookie 12 14

keks1 und keks2 sind der selbe Keks. Es gibt also nur einen Keks!

# Einen Keks verändern

Wir haben Obiges eingetippt und machen jetzt weiter:

Python-Interpreter

>>> keks1.self double()

>>> keks1.prettyprint()

ChocolateCookie 24 28

>>> keks2.prettyprint()

ChocolateCookie 24 28

Wir haben keks1 verändert, aber da keks2 der selbe Keks ist, wurde er nolens volens mitverändert!

Veränderlichkeit von Objekten Gleichheit vs. Identität

## Was tut eine Zuweisung?

An dieser Stelle wollen wir eine scheinbar einfache Frage beantworten: Was bewirkt die Anweisung  $x =$  <ausdruck>?

# Fische und Radiosignale

Man stelle sich die Situation so vor:

- ▶ Die Daten eines Python-Programms sind Fische (Objekte), die in einem großen Meer schwimmen.
- $\triangleright$  Einige dieser Fische wurden von Meeresbiologen gekennzeichnet: Sie haben Transponder-Chips (Variablen) in der Haut, über die sie ausfindig gemacht werden könnten.
- ▶ Natürlich kann derselbe Fisch mit mehreren Chips (oder auch gar keinem) gekennzeichnet sein.

# Fische und Radiosignale II

Eine Zuweisung wie  $x = z + 3$  entspricht der Kennzeichnung eines Fischs:

- ► Zunächst sucht der Meeresbiologe den Fisch mit dem Transponder z und holt dann einen neugeborenen Dreierfisch aus einem speziellen Zuchtbecken für Konstanten. Anschließend werden die Fische gepaart und ein Nachkomme ausgesucht.
- ▶ Danach überprüft der Meeresbiologe, ob bereits ein Fisch mit dem Transponder x im Meer schwimmt. Falls ja, wird er gefangen und wieder ins Meer geworfen, nachdem der Chip entfernt wurde.
- $\triangleright$  Schließlich wird dem neuen Nachkommen der Chip x eingepflanzt, bevor auch er ins Meer geworfen wird.

### Identität: To be or not to be

- Identität lässt sich mit den Operatoren is und is not testen:
- $\triangleright$  x is y ist True, wenn x und y dasselbe Objekt bezeichnen, und ansonsten False.
- $\triangleright$  x is not y ist aquivalent zu not  $(x \text{ is } y)$ .

```
Python-Interpreter
```

```
>> x = ChocolateCookie(12, 14)>>> y = ChocolateCookie(12, 14)\gg z = y
\gg print(x is y, x is z, y is z)
False False True
>>> print(x is not y, x is not z, y is not z)
True True False
```
### **Gleichheit**

- ▶ Wie war der Operator, um in Python Gleichheit zu testen? ==
- $\triangleright$  Aber wann sind zwei Objekte eigentlich gleich?

### Gleiches Auto?

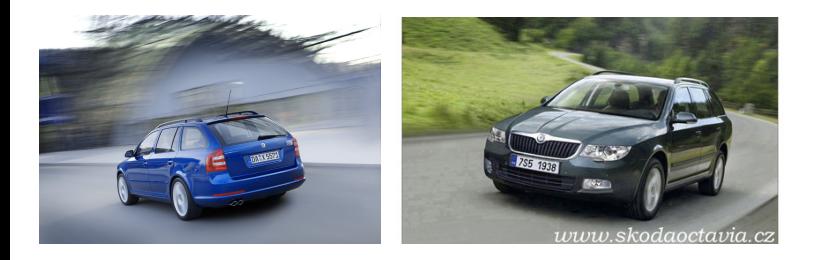

### Gleiches Auto?

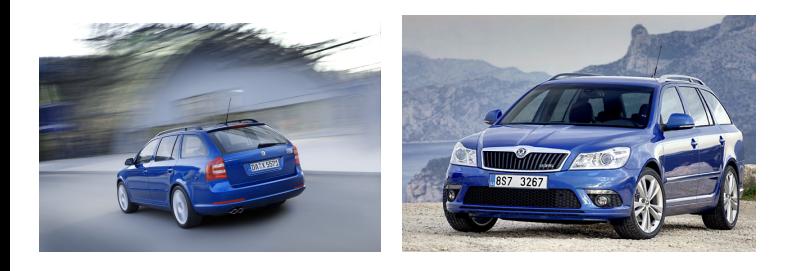

Jan-Georg Smaus (Universität Freiburg) **[Informatik I](#page-0-0)** 11. Januar 2011 62 / 75

# Gleichheit definieren

Wir sehen: wann zwei Objekte gleich sind, ist Ermessenssache! Deshalb muss man, wenn man == für eine Klasse sinnvoll verwenden will, eine spezielle Methode definieren.

cookies.py

```
class ChocolateCookie:
    def __init__(self, chocolate, cookie):
        self.chocolate = chocolate
        self.cookie = cookie
    . . .
    def __eq__(self, other):
        return (self.chocolate == other.chocolate and
                self.cookie == other.cookie)
```
# $Die Methode _eeq _-$

Ebenso wie \_\_init\_\_ ist \_\_eq\_\_ kein beliebiger vom Programmierer gewählter Name, sondern er hat in Python eine spezielle Bedeutung: die Methode wird verwendet, wenn zwei Objekte dieser Klasse mittels == auf Gleichheit getestet werden.

#### Python-Interpreter

```
>>> keks1 = ChocolateCookie(12, 14)
>>> keks2 = ChocolateCookie(12, 14)
>>> keks1 is keks2
False
\gg keks1 == keks2
True
```
Als ich oben von "gleichen Keksen" sprach, meinte ich das in diesem Sinne.

# Bedeutung der Unterscheidung

Die Unterscheidung zwischen Gleichheit und Identität ist in der imperativen Programmierung enorm wichtig und manifestiert sich in verschiedenen Programmiersprachen auf verschiedene Weise.

Vergleich

► Folgendes braucht Speicher für zwei Kekse, aber wir können sicher sein, dass eine Veränderung von keks1 an keks2 nichts ändert:

Python-Interpreter

- >>> keks1 = ChocolateCookie(12, 14)
- >>> keks2 = ChocolateCookie(12, 14)
	- ► Folgendes braucht Speicher für nur einen Keks, aber wir müssen bedenken, dass eine Veränderung von keks1 automatisch auch keks2 betrifft:

Python-Interpreter

```
>>> keks1 = ChocolateCookie(12, 14)
>>> keks2 = keks1
```
### Veränderliche und unveränderliche Typen

- ▶ Wie wir gesehen haben, sind Objekte der Klassen ChocolateCookie und Account veränderlich; wir sprechen von veränderlichen Typen. Auch Listen (list, kommt später). Hier muss man bei Zuweisungen wie  $x = y$  aufpassen: Operationen auf x beeinflussen auch y.
- $\triangleright$  Es gibt aber auch (eingebaute) unveränderliche Typen: int. float.  $complex, Strings (str), Tupel (tuple, kommt später).$ Diese können nicht modifiziert werden. Daher sind Zuweisungen wie x = y völlig unkritisch: Da man das durch x bezeichnete Objekt nicht verändern kann, besteht keine Gefahr für y.

# Ein Objekt kopieren

- ► Ebenso wie bei der Frage, was Gleichheit bedeutet, ist es u.U. nicht ganz klar, was es bedeutet, ein Objekt zu kopieren.
- ► Aber natürlich kann der Programmierer einer Klasse dies selbst entscheiden, d.h., eine Methode definieren, um ein Objekt zu kopieren

Jan-Georg Smaus (Universität Freiburg) **[Informatik I](#page-0-0)** 11. Januar 2011 68 / 75

<span id="page-68-0"></span>. . .

Veränderlichkeit von Objekten Objekte kopieren

# Objekte kopieren bei Tim und Struppi

Tim und der Haifischsee

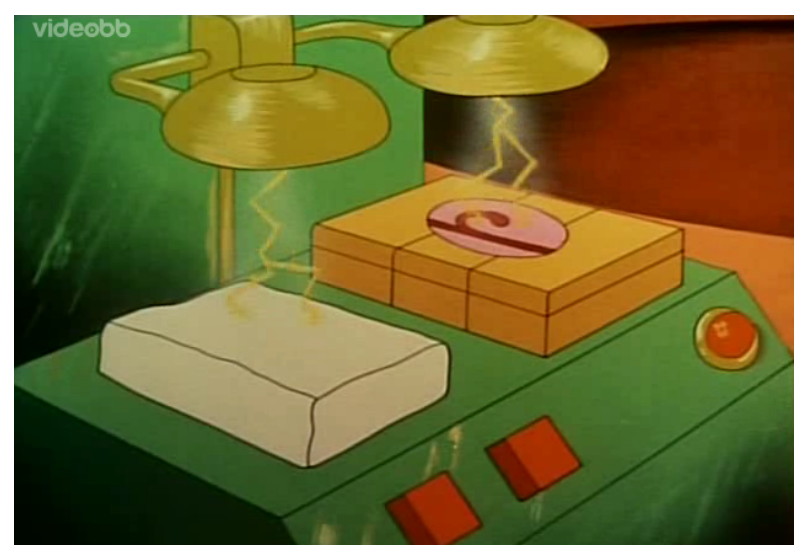

Jan-Georg Smaus (Universität Freiburg) **[Informatik I](#page-0-0)** 11. Januar 2011 69 / 75

Veränderlichkeit von Objekten Objekte kopieren

#### Objekte kopieren bei Tim und Struppi II Tim und der Haifischsee

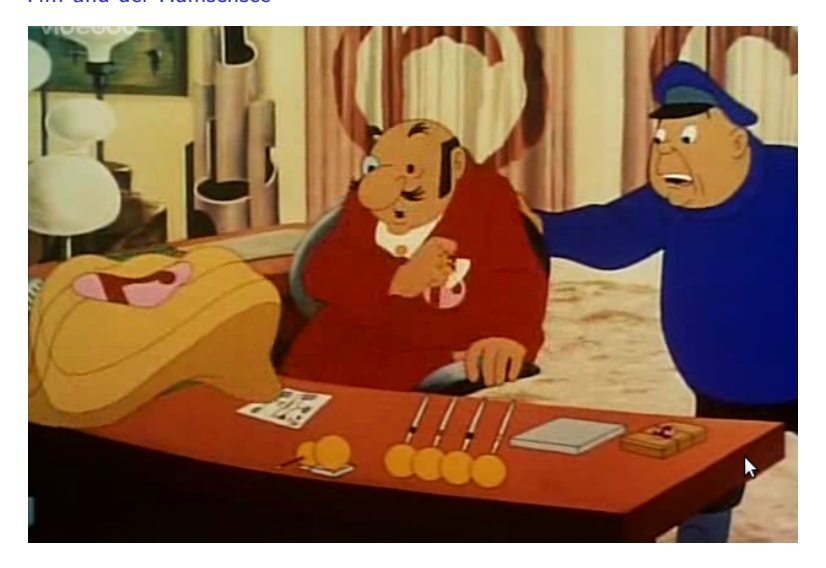

Jan-Georg Smaus (Universität Freiburg) **[Informatik I](#page-0-0)** 11. Januar 2011 70 / 75

### Einen Keks kopieren

cookies.py

```
class ChocolateCookie:
    def __init__(self, chocolate, cookie):
        self.chocolate = chocolate
        self.cookie = cookie
    def copy(self):
        return ChocolateCookie(self.chocolate,
                                self.cookie)
```
Ahnlich wie new\_double, aber noch einfacher.

Jan-Georg Smaus (Universität Freiburg) 11. Januar 2011 11. Januar 2011 11. Januar 2011 11. Januar 2011 11. Januar 2011
# Verwendung der copy-Methode

#### Python-Interpreter

- >>> keks1 = ChocolateCookie(12, 14)
- $\Rightarrow$  keks2 = keks1.copy()
- >>> keks1.self double()
- >>> keks1.prettyprint()
- ChocolateCookie 24 28
- >>> keks2.prettyprint()
- ChocolateCookie 12 14

# Vergleich zur funktionalen Programmierung

- $\triangleright$  Das Konto-Beispiel stammt aus Kapitel 12 des Scheme-Buchs [\[KS07\]](#page-75-0): Zuweisung und Zustand.
- $\triangleright$  Zuweisungen und Veränderlichkeit sind dem funktionalen Paradigma eigentlich fremd und werden deshalb im Buch spät als besonderes, mit Vorsicht zu genießendes Konzept behandelt.
- $\blacktriangleright$  Im imperativen bzw. objektorientierten Paradigma sind Zuweisungen und Veränderlichkeit hingegen eine Selbstverständlichkeit.
- ▶ Trotzdem sind nicht alle Objekte veränderlich! Unveränderliche Objekte spielen auch eine wichtige Rolle.

### Zusammenfassung

- ▶ Wir wollten zusammengesetzte Daten in Python implementieren; dies führte uns zu Klassen und objektorientierter Programmierung.
- $\triangleright$  Wichtigste Begriffe: Klasse (wie ein Typ, aber noch manches mehr), Attribut, Objekt, Konstruktor, Methode.
- ▶ Dem imperativen Paradigma entsprechend sind Objekte i.A. veränderlich.
- ▶ Man muss streng unterscheiden zwischen "das gleiche Objekt" und "das selbe Objekt".

Veränderlichkeit von Objekten Zusammenfassung

#### Literatur

<span id="page-75-0"></span>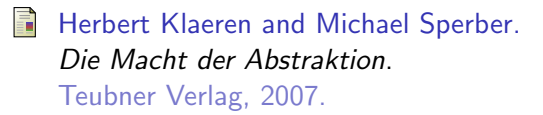